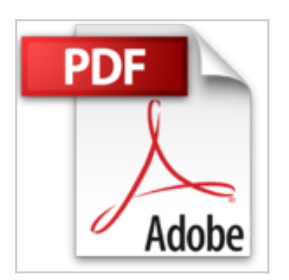

# **GUIDE IPAD**

VALERY MARCHIVE

<mark>↓ Télécharger</mark> *■* Lire En Ligne

**GUIDE IPAD** VALERY MARCHIVE

**[Telecharger](http://bookspofr.club/fr/read.php?id=2754019227&src=fbs)** [GUIDE IPAD ...pdf](http://bookspofr.club/fr/read.php?id=2754019227&src=fbs)

**[Lire en Ligne](http://bookspofr.club/fr/read.php?id=2754019227&src=fbs)** [GUIDE IPAD ...pdf](http://bookspofr.club/fr/read.php?id=2754019227&src=fbs)

# **GUIDE IPAD**

VALERY MARCHIVE

**GUIDE IPAD** VALERY MARCHIVE

### **Téléchargez et lisez en ligne GUIDE IPAD VALERY MARCHIVE**

224 pages Extrait Extrait de la présentation

À qui est destiné ce livre ?

Vous venez d'acheter un iPad ? D'en réserver un ? À moins que vous l'ayez déjà reçu ? Ce livre est fait pour vous. Son ambition est de vous accompagner dans la découverte de votre iPad et de ses ressources jusqu'à vous permettre d'en maîtriser tous les rouages et d'en profiter pleinement. Peut-être serez-vous tenté de penser que, puisque l'iPad est si simple et intuitif d'usage, ce livre ne vous sera d'aucune utilité. Si c'est le cas, je vous invite simplement à prendre le temps de le parcourir et de juger, par vous-même, des découvertes et des surprises qu'il pourrait bien vous réserver. Que ce soit dans l'utilisation des applications livrées avec votre iPad ou d'autres, gratuites comme payantes, mais ouvrant toutes de nouveaux champs d'exploration.

#### Contenu de ce livre

Ce livre a été conçu comme un guide de l'utilisateur avancé. Autrement dit, il a vocation à vous montrer comment faire certaines choses avec votre iPad, comment l'utiliser en tirant au mieux parti de ses capacités. Et ce dans le cadre des principales occupations auxquelles se destine cette tablette : la consultation de sites Web, la communication avec des proches ou des collègues, le suivi de l'actualité, la lecture de livres électroniques, l'écoute de musique, la visualisation et la retouche de photos, le visionnage de vidéos, un peu de tâches bureautiques...

Surtout, ce livre a été construit sur la base de l'expérience. Depuis plusieurs semaines, j'utilise l'iPad tant à titre personnel que professionnel au quotidien, cherchant astuces, applications, accessoires, pour faire de cet iPad un outil aussi polyvalent et agréable que possible, pour moi, mais aussi pour mes proches, de tous âges et de toutes professions.

Enfin, vous trouverez dans ce livre des indices sur ce qui vous attend avec votre iPad, à l'automne 2010, lorsque Apple proposera la version 4.0 d'iPhone OS, le logiciel qui est au coeur de votre iPad. Cette version doit amener de nombreuses nouveautés très attendues. Je profite de ces pages pour lever le voile sur certaines d'entre elles et vous permettre de vous préparer aux changements à venir, afin de pouvoir en profiter pleinement... Présentation de l'éditeur

Enfin un guide pratique et complet pour maîtriser votre formidable tablette numérique !

Prise en main Personalisation Web & Safari Plans App Store Calendrier Mail & Contacts Actualités & flux RSS iBooks & GoodReader iTunes iPod Vidéos

### Photos iWork

Vous venez d'acquérir un iPad ? Ce guide vous propose d'apprivoiser, puis de maîtriser ce nouveau compagnon qui va bouleverser votre vision de l'informatique portable. Découvrez en 15 chapitres les innombrables atouts de l'iPad : courrier électronique, Web, photos, vidéos, livres numériques, musique, ainsi que des dizaines d'applications à utiliser au quotidien.

Profitez des conseils d'un expert en technologies nomades et produits Apple pour exploiter mieux votre iPad en tous lieux et en toutes circonstances.

Valéry Marchive, journaliste, spécialiste du monde Apple, a déjà écrit plusieurs livres consacrés au Mac, notamment Le Livre de Mac OS X Snow Leopard chez First. Biographie de l'auteur Valéry MARCHIVE, journaliste, spécialiste du monde Apple, a déjà écrit plusieurs livres consacrés au Mac, par exemple Le livre de Mac OS X Snow Leopard.

Download and Read Online GUIDE IPAD VALERY MARCHIVE #83WHV4GU9QP

Lire GUIDE IPAD par VALERY MARCHIVE pour ebook en ligneGUIDE IPAD par VALERY MARCHIVE Téléchargement gratuit de PDF, livres audio, livres à lire, bons livres à lire, livres bon marché, bons livres, livres en ligne, livres en ligne, revues de livres epub, lecture de livres en ligne, livres à lire en ligne, bibliothèque en ligne, bons livres à lire, PDF Les meilleurs livres à lire, les meilleurs livres pour lire les livres GUIDE IPAD par VALERY MARCHIVE à lire en ligne.Online GUIDE IPAD par VALERY MARCHIVE ebook Téléchargement PDFGUIDE IPAD par VALERY MARCHIVE DocGUIDE IPAD par VALERY MARCHIVE MobipocketGUIDE IPAD par VALERY MARCHIVE EPub **83WHV4GU9QP83WHV4GU9QP83WHV4GU9QP**